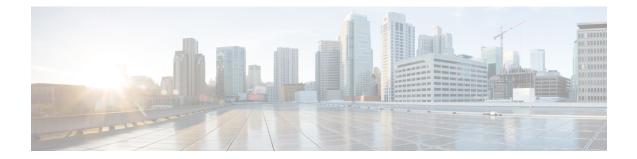

# **QCI - RAN ID Mapping Configuration Mode** Commands

The QoS Class Index (QCI) Mapping Configuration Mode is used to map RAN profile IDs to QoS Class Indexes via the HRPD Serving Gateway (HSGW) in an eHRPD network.

| Command Modes | Exec > Global Configuration > QCI - RAN ID Mapping Configuration                                                                 |
|---------------|----------------------------------------------------------------------------------------------------|
|               | configure > profile-id-qci-mapping-table name                                                                                    |
|               | Entering the above command sequence results in the following prompt:                                                             |
|               | <pre>[local]host_name(config-profile-id-qci-mapping-table)#</pre>                                                                |
| <b>(</b>      |                                                                                                    |
| Important     | The commands or keywords/variables that are available are dependent on platform type, product version, and installed license(s). |
| c <b>(</b> -  |                                                                                                    |
| Important     | For information on common commands available in this configuration mode, refer to the Common Commands chapter.                   |
|               | • profile-id, on page 1                                                                                                    |
| profile-id    |                                                                                                    |
|               | Maps a QCI ID to a RAN profile ID and modifies data flow bit rate ranges.                                                        |
| Product       | HSGW                                                                                                    |
| Privilege     | Administrator                                                                                                    |

| Product       | HSGW                                                                                                    |
|---------------|----------------------------------------------------------------------------------------------------|
| Privilege     | Administrator                                                                                                    |
| Command Modes | Exec > Global Configuration > QCI - RAN ID Mapping Configuration<br>configure > profile-id-qci-mapping-table <i>name</i> |
|               | Entering the above command sequence results in the following prompt:                                                     |

[local]host name(config-profile-id-qci-mapping-table)#

Syntax Description profile-id id qci num [ uplink { gbr rate [ mbr rate ] | mbr rate [ gbr rate ] } downlink { gbr rate [ mbr rate ] | mbr rate [ gbr rate ] ] no profile-id id

# no

Removes the specified profile ID entry from this map.

# id

Specifies the profile ID to which a QCI ID will be mapped. *id* must be an integer value from 1 to 65535.

# qci *num*

Specifies the QCI number to which the profile ID will be mapped. *num* must be an integer value from 1 to 255.

# uplink

Specifies that the guaranteed bit rate (GBR) and/or maximum bite rate (MBR) setting that follow this keyword will be applied to the uplink data flow.

### downlink

Specifies that the guaranteed bit rate (GBR) and/or maximum bite rate (MBR) settings that follow this keyword will be applied to the downlink data flow.

# gbr *rate*

Specifies the guaranteed bit rate for the uplink or downlink data flow. *rate* must be an integer value from 0 to 4294967295.

#### mbr *rate*

Specifies the maximum bit rate for the uplink or downlink data flow. *rate* must be an integer value from 0 to 4294967295.

Use this command to map a QCI ID to a RAN profile ID and, optionally, modify data flow bit rate ranges.

# Example

The following command maps a QCI ID (1) to a profile ID (10) and sets the uplink guaranteed bite rate to 10000 and the downlink guaranteed bit rate to 20000:

profile-id 10 qci 1 uplink gbr 10000 downlink gbr 20000